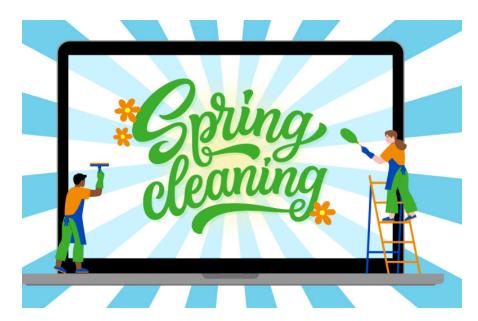

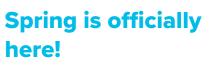

That means it is time to clean up your digital footprint to ensure your devices and accounts run efficiently and securely.

## Spring cleaning for your digital life:

- Review online accounts. Remove outdated or unneeded personal information (such as saved credit cards or old documents) from current accounts and delete any accounts you no longer use. Do not use university credentials to log into personal accounts, i.e. banking websites, social media, streaming, etc.
- Update your devices. Update apps and operating systems on all Internet-controlled devices to reduce risks from malware and infections. Delete any unused apps. Secure your device with these tips from UC Davis.
- 3. Lock down your login. Protect your data with Duo, the multifactor authentication tool used at UC Davis. We recommend registering multiple devices in Duo because it provides a backup method of authenticating when your primary method is not available.
- Before you dispose of or recycle an item, check if it can be reused at sustainability.ucdavis.edu. Please also check with your supervisor before making any disposal or recycling decisions as policies and procedures may vary by unit or department.

- 5. Shred and recycle unneeded UC Davis documents. Supply Chain Management offers document shredding services for university documents. Please check with your supervisor before making any document disposal policies and procedures may vary by unit or department.
- Refresh web browsers. Check your browser settings, clear out old data (stored passwords and autofill information), and ensure your browser is set to NOT store passwords. Delete any unused browsers.
- 7. Organize digital files. Delete files you no longer need, freeing up space on your device or your account. Back up the files you want to keep. UC Davis offers several cloud storage options, including Google Drive, Box, and One Drive. Please note that university cloud storage accounts are retired when you leave UC Davis. Do not store personal files in university-owned storage systems, and do not store university files in personal storage systems.

## UCDAVIS INFORMATION AND EDUCATIONAL TECHNOLOGY

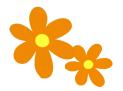